# **Video Tutorials**

Here you can find our video tutorials sorted by topics.

## **[Getting Started](https://wiki.leonsoftware.com/videos/getting-started)**

- [Add-ons panel](https://wiki.leonsoftware.com/videos/getting-started/add-ons-panel)
- [Airport Directory](https://wiki.leonsoftware.com/videos/getting-started/airport-directory)
- [Crew Currency](https://wiki.leonsoftware.com/videos/getting-started/crew-currency)
- [Endorsements](https://wiki.leonsoftware.com/videos/getting-started/endorsements)
- [Fuel Prices](https://wiki.leonsoftware.com/videos/getting-started/fuel-prices)
- [MVT Messages](https://wiki.leonsoftware.com/videos/getting-started/mvt-messages)
- [Step 1. Fleet Setup](https://wiki.leonsoftware.com/videos/getting-started/step-1.-fleet-setup)
- [Step 2. Users setup \(basic\)](https://wiki.leonsoftware.com/videos/getting-started/step-2.-users-setup-basic)
- [Step 3. Duty definitions](https://wiki.leonsoftware.com/videos/getting-started/step-3.-duty-definitions)
- [Step 4. Flight editing settings & GAR emails](https://wiki.leonsoftware.com/videos/getting-started/step-4.-flight-editing-settings)
- [Step 4. General Settings](https://wiki.leonsoftware.com/videos/getting-started/step-4.-general-settings)
- [Step 4. Handling Requests](https://wiki.leonsoftware.com/videos/getting-started/step-4.-handling-requests)

### **[Account Configuration](https://wiki.leonsoftware.com/videos/account-configuration)**

- [Two Factor Authentication](https://wiki.leonsoftware.com/videos/account-configuration/2-factor-authentication)
- [Aircraft Crew Positions and Ratings](https://wiki.leonsoftware.com/videos/account-configuration/aircraft-crew-positions-and-ratings)
- [Fleet Documents Setup](https://wiki.leonsoftware.com/videos/account-configuration/fleet-documents-setup)
- [Flight Checklist](https://wiki.leonsoftware.com/videos/account-configuration/flight-checklist)
- [Flight Editing Settings](https://wiki.leonsoftware.com/videos/account-configuration/flight-editing-settings)
- [Flight Notifications Setup](https://wiki.leonsoftware.com/videos/account-configuration/flight-notifications-setup)
- [Journey Log](https://wiki.leonsoftware.com/videos/account-configuration/journey-log)
- [Maintenance Settings](https://wiki.leonsoftware.com/videos/account-configuration/maintenance-settings)
- [Reports](https://wiki.leonsoftware.com/videos/account-configuration/reports)
- [User Panel](https://wiki.leonsoftware.com/videos/account-configuration/user-panel)

#### **[How to...](https://wiki.leonsoftware.com/videos/how-to)**

- [Country VAT settings](https://wiki.leonsoftware.com/videos/how-to/country-vat)
- [Creating Pricelist](https://wiki.leonsoftware.com/videos/how-to/creating-pricelist)
- [Crew Panel](https://wiki.leonsoftware.com/videos/how-to/crew-panel)
- [Default invoice data](https://wiki.leonsoftware.com/videos/how-to/default-invoice-data)
- [Ground Staff Duties](https://wiki.leonsoftware.com/videos/how-to/ground-staff-duties)
- [How to add and edit flights](https://wiki.leonsoftware.com/videos/how-to/how-to-add-and-edit-flights)
- [How to assign crew to a flight](https://wiki.leonsoftware.com/videos/how-to/how-to-assign-crew-to-a-flight)
- [How to contact support](https://wiki.leonsoftware.com/videos/how-to/how-to-contact-support)
- [How to subscribe & Manage Leon Account](https://wiki.leonsoftware.com/videos/how-to/how-to-subscribe-to-leon)
- [Insurance](https://wiki.leonsoftware.com/videos/how-to/insurance)
- [Phonebook settings](https://wiki.leonsoftware.com/videos/how-to/phonebook-settings)
- [Sales Panel](https://wiki.leonsoftware.com/videos/how-to/sales-panel)
- [SALES Price lists](https://wiki.leonsoftware.com/videos/how-to/sales-price-lists)
- [Scheduling Reports](https://wiki.leonsoftware.com/videos/how-to/scheduling-reports)

[Timeline View](https://wiki.leonsoftware.com/videos/how-to/timeline-view)

#### **[Integrations](https://wiki.leonsoftware.com/videos/integrations/start)**

- [Airportcharges Leon Buddy Integration](https://wiki.leonsoftware.com/videos/integrations/airportcharges-leon-buddy-integration)
- [AirportCharges- Leon Integration](https://wiki.leonsoftware.com/videos/integrations/airportcharges-leon-integration)
- [Jetex Leon Integration](https://wiki.leonsoftware.com/videos/integrations/jetex-integration)
- [DeliSky Leon Integration](https://wiki.leonsoftware.com/videos/integrations/leon-delisky-integration)
- [Paxfiles integration Leon Integration](https://wiki.leonsoftware.com/videos/integrations/paxfiles-integration-leon-integration)
- [Schedaero Leon Integration](https://wiki.leonsoftware.com/videos/integrations/schedaero-leon-integration)
- [Universal Aviation Training Integration Leon Integration](https://wiki.leonsoftware.com/videos/integrations/universal-aviation-training-integration-leon-integration)

From: <https://wiki.leonsoftware.com/>- **Leonsoftware Wiki**

Permanent link: **<https://wiki.leonsoftware.com/videos/start?rev=1529573063>**

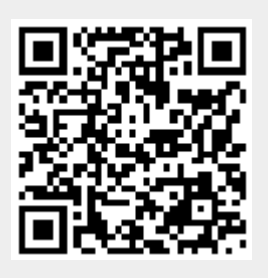

Last update: **2018/06/21 09:24**